## **Open Enrollment through Employee Self Service (ESS)**

The following pages describe how to sign in to PeopleSoft and make your Open Enrollment elections. We provide detailed instructions for a few key benefits, including how to add dependents to your insurance coverage and how to elect and enter an annual pledge for our Flexible Spending Accounts, also known as FSAs.

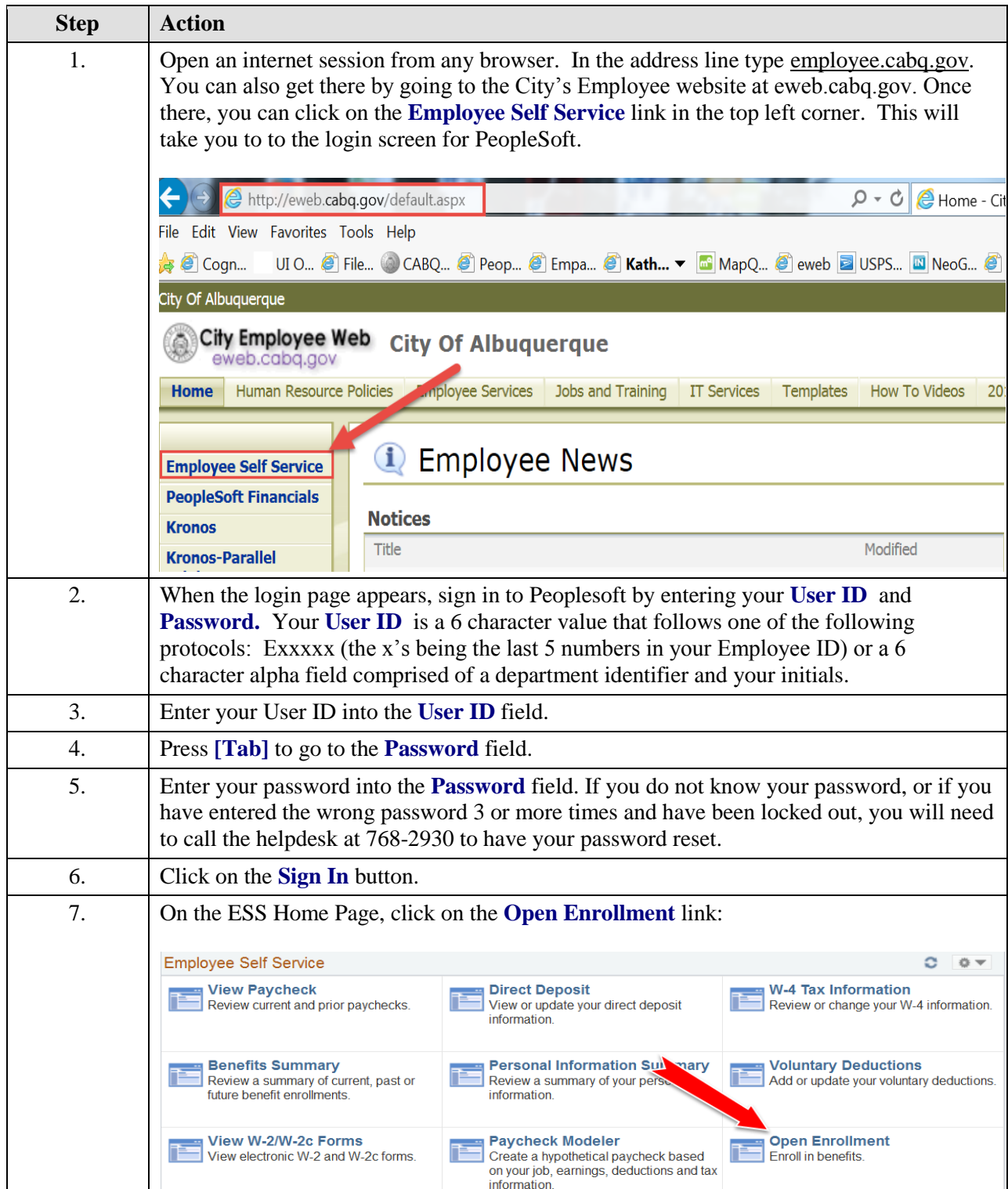

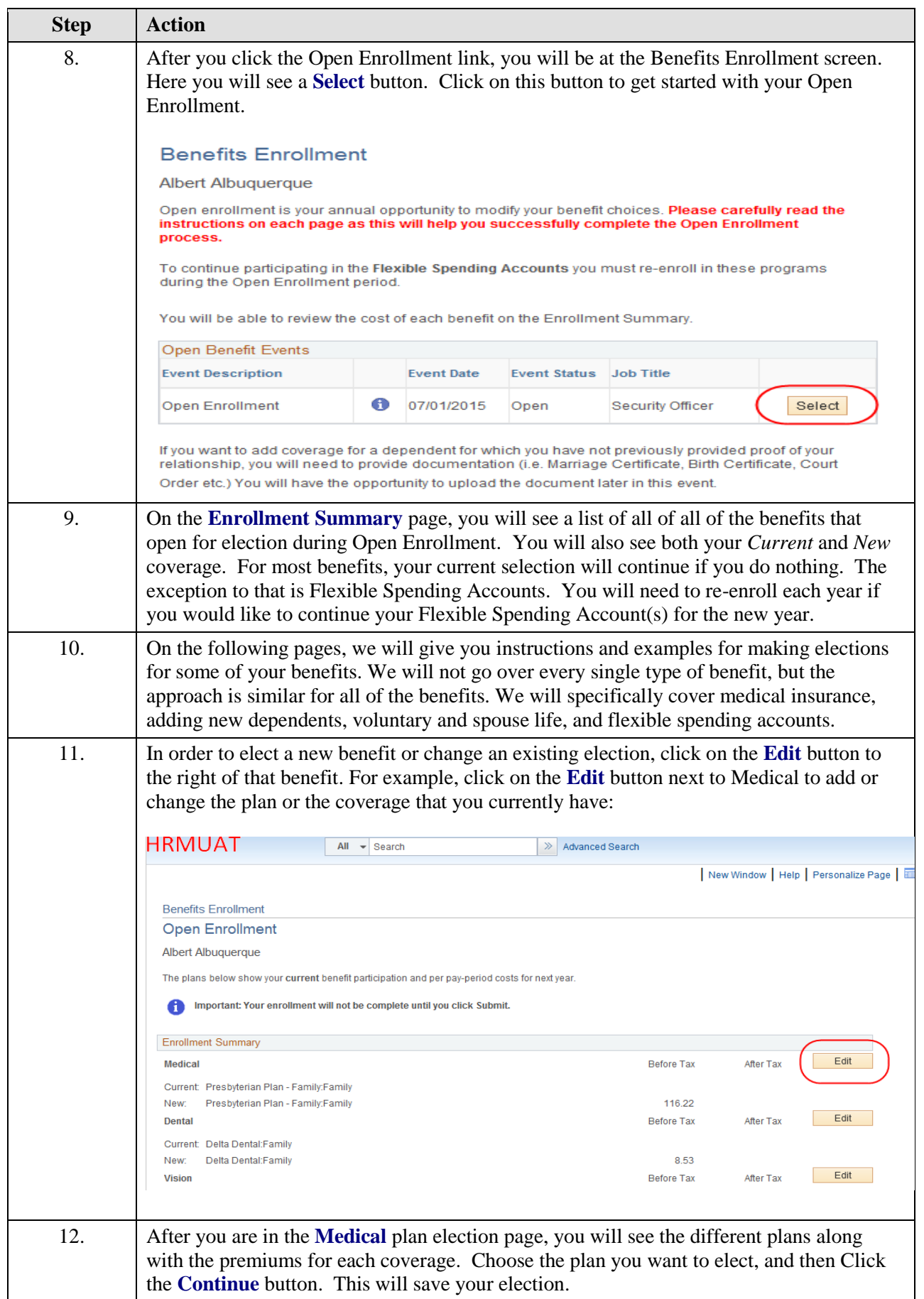

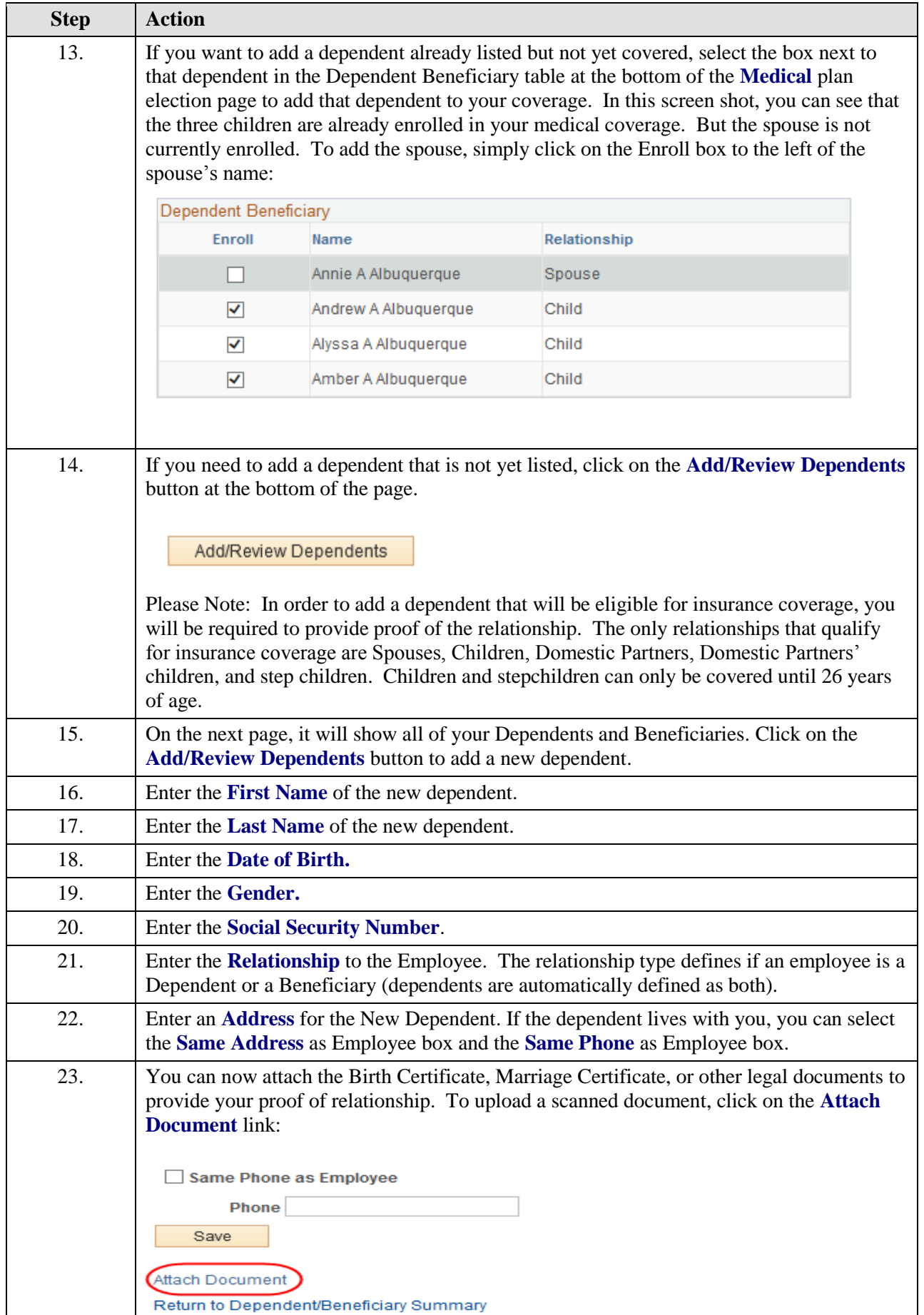

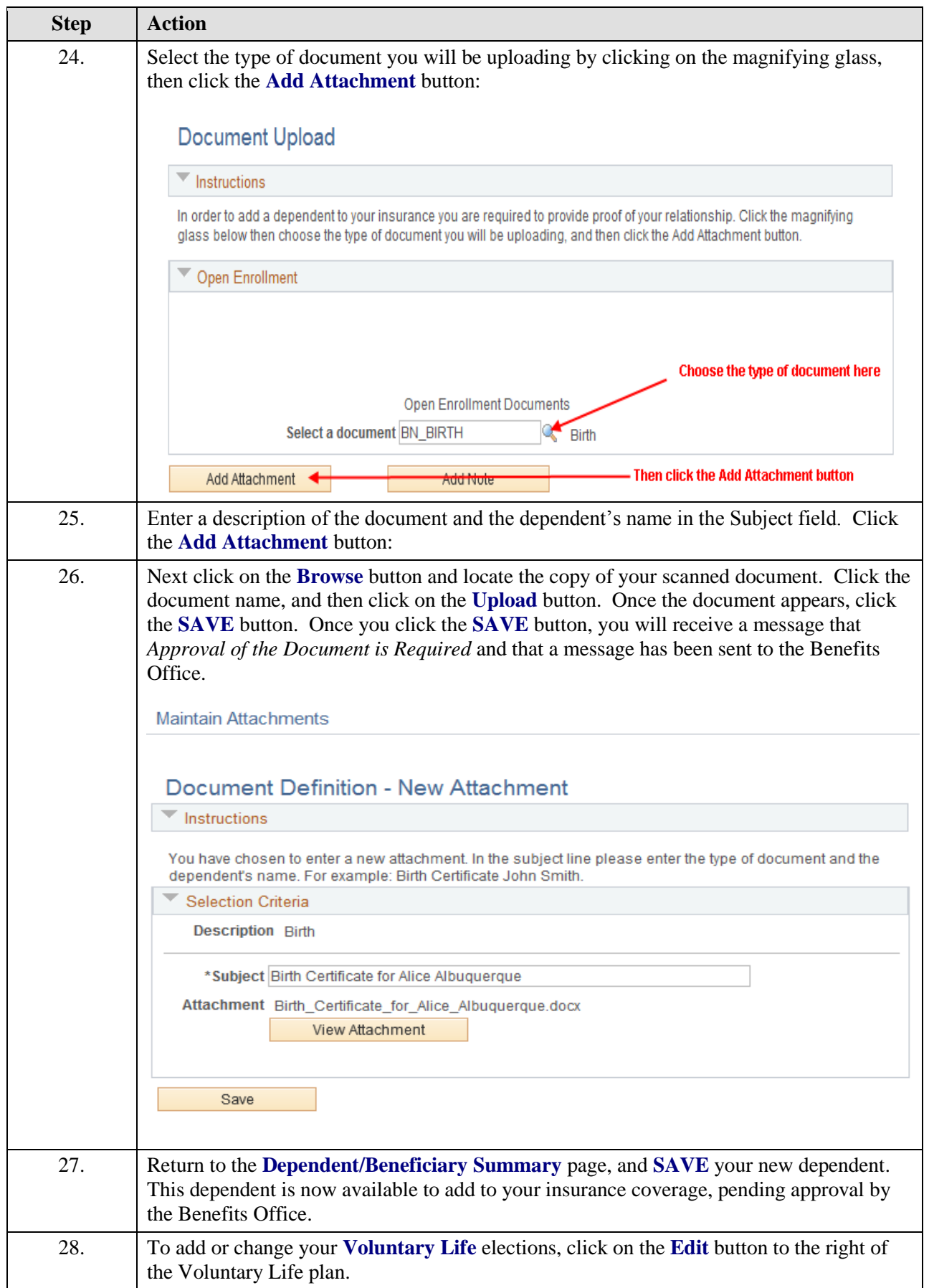

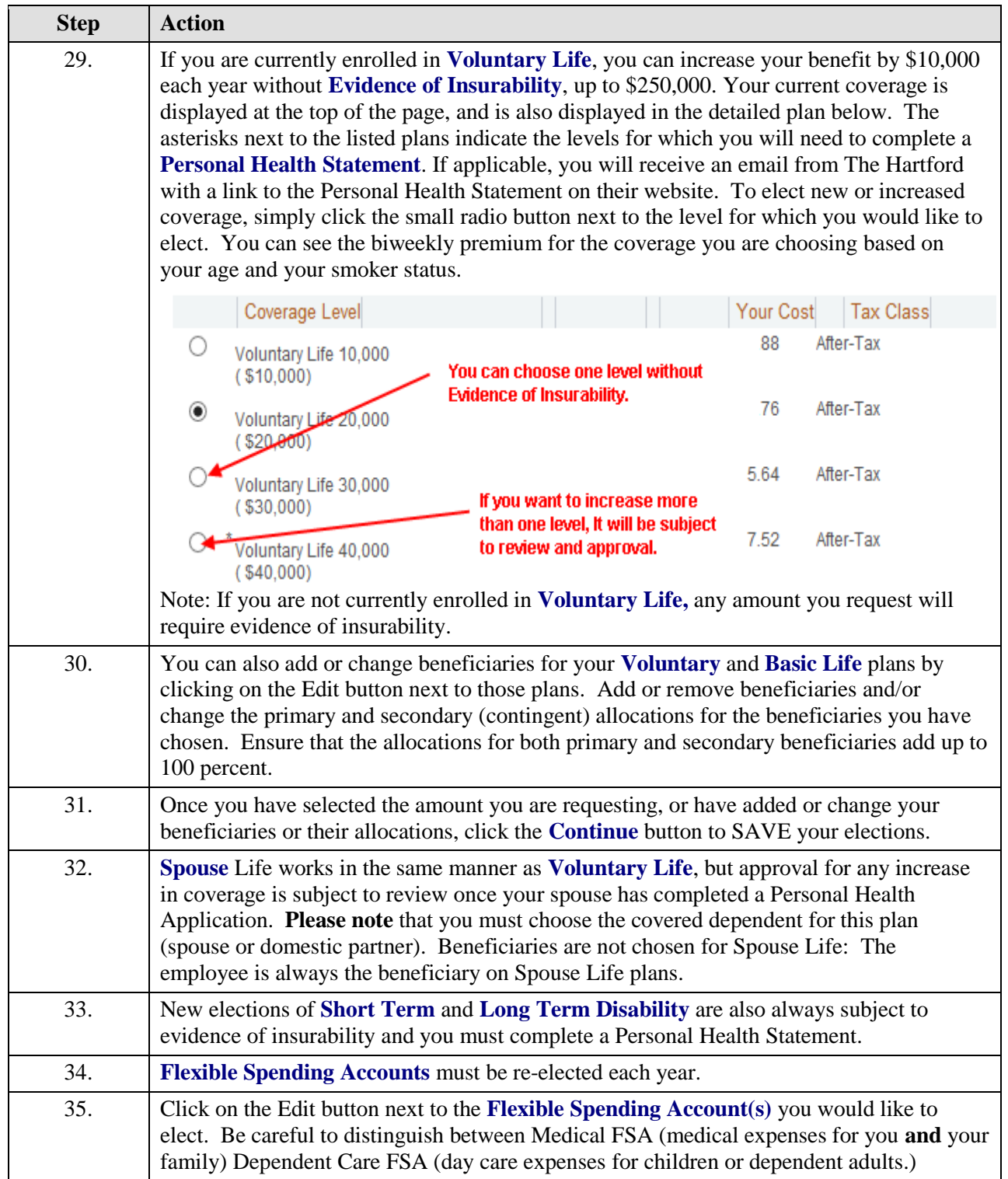

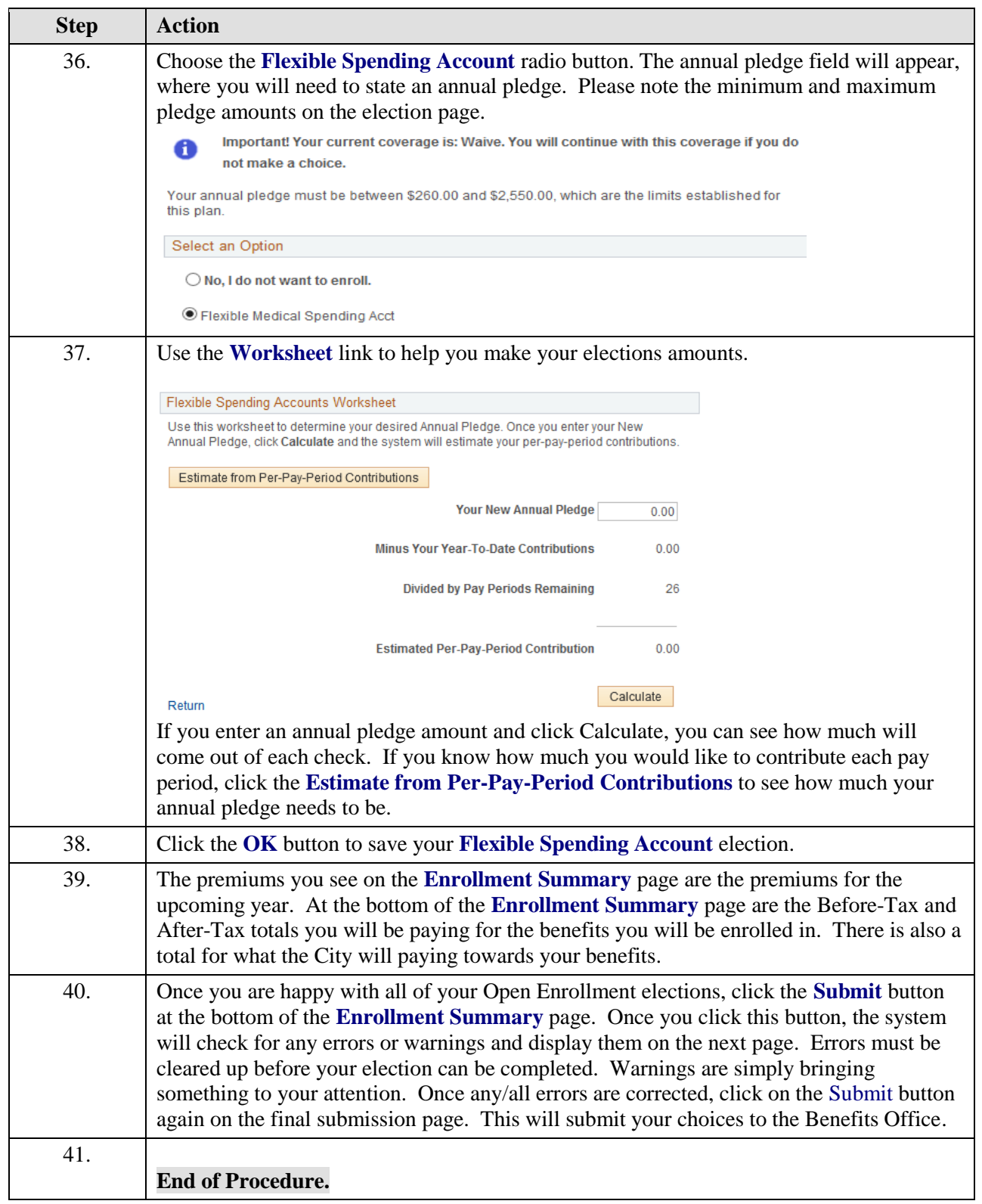